# 1 This is an H1

- 1.1 This is an H2
- 1.1.1 This is an H3
- 1.1.1.1 This is an H4

## 1.1.1.1.1 This is an H5

1.1.1.1.1.1 This is an H6

This is a text paragraph containing an ellipsis … and followed by a thematic break.

This is inline code. This is a link<sup>1</sup>. This is an emphasized span of text. This is a strongly **emphasized span of text**.

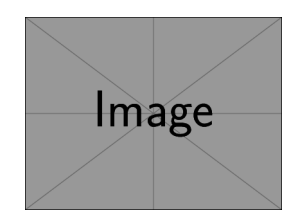

**Figure 1.1** An example image from Martin Scharrer's mwe package

| Name          | Surname Born  |      |
|---------------|---------------|------|
| Albert        | Einstein 1879 |      |
| Marie         | Curie         | 1867 |
| Thomas Edison |               | 1847 |

**Table 1.1** The great minds of the 19th century rendered via a content block

This is a fenced code block:

**\documentclass{**article**} \begin{**document**}** Hello world! **\end{**document**}**

This is a table:

<sup>1</sup> Google: <http://google.cz>

|             | Right Left Default Center |     |
|-------------|---------------------------|-----|
| 12.12 12    |                           | 12  |
| 123 123 123 |                           | 123 |
| 11          |                           |     |

**Table 1.2** Demonstration of pipe table syntax.

This is a bullet list:

• The first item of a bullet list

that spans several paragraphs,

- the second item of a bullet list,
- the third item of a bullet list.

This is a compact bullet list:

- The first item of a bullet list,
- $\bullet~$  the second item of a bullet list,
- the third item of a bullet list.

This is an ordered list:

5. The first item of an ordered list

that spans several paragraphs,

6. the second item of an ordered list,

7. the third item of an ordered list.

This is a fancy ordered list:

5. The first item of an ordered list

that spans several paragraphs,

6. the second item of an ordered list,

7. the third item of an ordered list.

This is an ordered list using hash enumerators:

1. The first item of an ordered list

that spans several paragraphs,

- 1. the second item of an ordered list,
- 2. the third item of an ordered list.

This is a compact ordered list:

- 5. The first item of an ordered list,
- 6. the second item of an ordered list,
- 7. the third item of an ordered list.

This is a compact ordered list using hash enumerators:

- 1. The first item of an ordered list,
- 2. the second item of an ordered list,
- 3. the third item of an ordered list.

This is a compact fancy ordered list using hash enumerators:

- 1. The first item of an ordered list,
- 2. the second item of an ordered list,
- 3. the third item of an ordered list.

This is a task list:

- $\bullet$   $\qed$  Some unfinished task
- ⊡ Some half-finished task
- ⊠ Some finished task
- An item of an unordered list
	- 1.  $\Box$  Some unfinished subtask
	- 2. ⊡ Some half-finished subtask
	- 3. ⊠ Some finished subtask
	- 4. An item of an ordered list

This is a definition list:

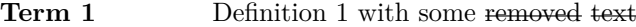

**Term 2** Definition 2

Some code, part of Definition 2

Third paragraph of Definition 2. Definition 3

This is a compact definition list:

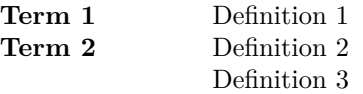

This is a superscript and a subscript. This is a block quote: "This is the first level of quoting. "This is nested blockquote." Back to the first level." Here is a note reference<sup>2</sup> and another.<sup>3</sup> Here is an inline note.<sup>4</sup>

 $\frac{2}{\pi}$  Here is the note.

<sup>&</sup>lt;sup>3</sup> Here's one with multiple blocks.

This is raw T<sub>E</sub>X code:

 $x^n + y^n = z^n$ 

Some code

Subsequent paragraphs are indented to show that they belong to the previous note.

The whole paragraph can be indented, or just the first line. In this way, multi-paragraph notes work like multi-

paragraph list items. 4 Inlines notes are easier to write, since you don't have to pick an identifier and move down to type the note.

## 2 This is an H1

- 2.1 This is an H2
- 2.1.1 This is an H3
- 2.1.1.1 This is an H4

### 2.1.1.1.1 This is an H5

2.1.1.1.1.1 This is an H6

This is a text paragraph containing an ellipsis … and followed by a thematic break.

This is inline code. This is a link<sup>5</sup>. This is an emphasized span of text. This is a strongly **emphasized span of text**.

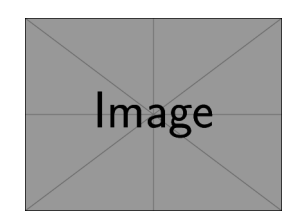

**Figure 2.1** An example image from Martin Scharrer's mwe package

| Name          | Surname Born  |      |
|---------------|---------------|------|
| Albert        | Einstein 1879 |      |
| Marie         | Curie         | 1867 |
| Thomas Edison |               | 1847 |

**Table 2.1** The great minds of the 19th century rendered via a content block

This is a fenced code block:

**\documentclass{**article**} \begin{**document**}** Hello world! **\end{**document**}**

This is a table:

 $5 \overline{\text{Google: } \text{http://google.cz}}$ 

|    |             | Right Left Default Center |     |
|----|-------------|---------------------------|-----|
|    | 12 12 12    |                           | 12  |
|    | 123 123 123 |                           | 123 |
| 11 |             |                           |     |

**Table 2.2** Demonstration of pipe table syntax.

This is a bullet list:

• The first item of a bullet list

that spans several paragraphs,

- the second item of a bullet list,
- the third item of a bullet list.

This is a compact bullet list:

- The first item of a bullet list,
- $\bullet~$  the second item of a bullet list,
- the third item of a bullet list.

This is an ordered list:

5. The first item of an ordered list

that spans several paragraphs,

6. the second item of an ordered list,

7. the third item of an ordered list.

This is a fancy ordered list:

5. The first item of an ordered list

that spans several paragraphs,

6. the second item of an ordered list,

7. the third item of an ordered list.

This is an ordered list using hash enumerators:

1. The first item of an ordered list

that spans several paragraphs,

- 1. the second item of an ordered list,
- 2. the third item of an ordered list.

This is a compact ordered list:

- 5. The first item of an ordered list,
- 6. the second item of an ordered list,
- 7. the third item of an ordered list.

This is a compact ordered list using hash enumerators:

- 1. The first item of an ordered list,
- 2. the second item of an ordered list,
- 3. the third item of an ordered list.

This is a compact fancy ordered list using hash enumerators:

- 1. The first item of an ordered list,
- 2. the second item of an ordered list,
- 3. the third item of an ordered list.

This is a task list:

- $\bullet$   $\qed$  Some unfinished task
- ⊡ Some half-finished task
- ⊠ Some finished task
- An item of an unordered list
	- 1.  $\Box$  Some unfinished subtask
	- 2. ⊡ Some half-finished subtask
	- 3. ⊠ Some finished subtask
	- 4. An item of an ordered list

This is a definition list:

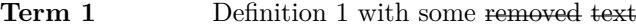

**Term 2** Definition 2

Some code, part of Definition 2

Third paragraph of Definition 2. Definition 3

This is a compact definition list:

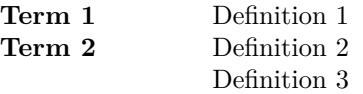

This is a superscript and a subscript. This is a block quote: "This is the first level of quoting. "This is nested blockquote." Back to the first level." Here is a note reference<sup>6</sup> and another.<sup>7</sup> Here is an inline note.<sup>8</sup>

 $6 \overline{\text{Here is the note}}$ .

<sup>7</sup> Here's one with multiple blocks.

This is raw T<sub>E</sub>X code:

#### $x^n + y^n = z^n$

Here are some non-ASCII characters: ěščřžýáíé and ConTeXt special characters: /. Here is a hard line break that we inserted directly from the TeX source by typing two spaces at the end of a line.

This is stretching TeX's abilities and is only supported in ConTeXt MkIV and later.

Some code

Subsequent paragraphs are indented to show that they belong to the previous note.

The whole paragraph can be indented, or just the first line. In this way, multi-paragraph notes work like multiparagraph list items. 8 Inlines notes are easier to write, since you don't have to pick an identifier and move down to type the note.